## **Desmume**

- [Présentation](#page-0-0)
- [Installation](#page-0-1)
- [Liens](#page-1-0)
- <u>[Portfolio](#page-1-1)</u>

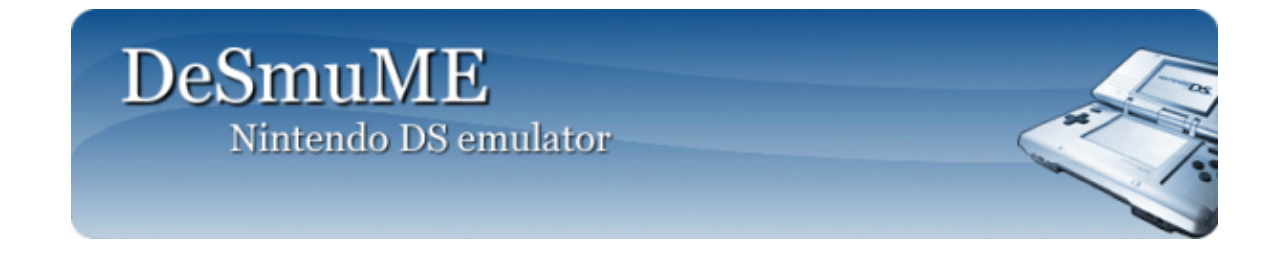

<span id="page-0-0"></span>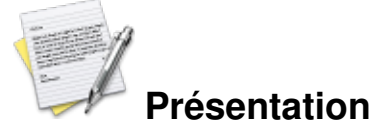

DeSmuME est un émulateur de DS qui est en plein développement. Il était abandonné à un moment, mais de nouveaux développeurs ont continués (vive l'open source).

Je précise qu'aucune configuration n'est nécessaire, si ce n'est la réattribution des touches à votre guise.

<span id="page-0-1"></span>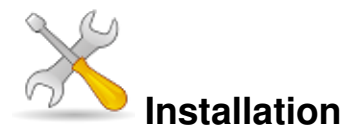

Un problème à l'installation ou à l'utilisation de ce logiciel ? [Consultez notre Faq !](http://www.jeuxlinux.fr/a58-FAQ_:_probleme_a_linstallation_ou_au_lancement_dun_jeu.html)

## Depuis les sources :

```
wget
http://garr.dl.sourceforge.net/sourceforge/desmume/desmume-0.8.tar.gz
tar xvf desmume-0.8.tar.gz
cd desmume-0.8/src
./configure
make
make install
  Ubuntu :
 depôt de Asher256. sudo apt-get install desmume
```
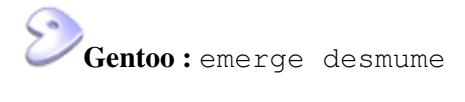

## <span id="page-1-0"></span>**Liens**

<span id="page-1-1"></span>▶ [Site officiel](http://desmume.org/)

Article sous [GNU Free Documentation licence](http://www.gnu.org/licenses/fdl.html) - Jeuvinux.net